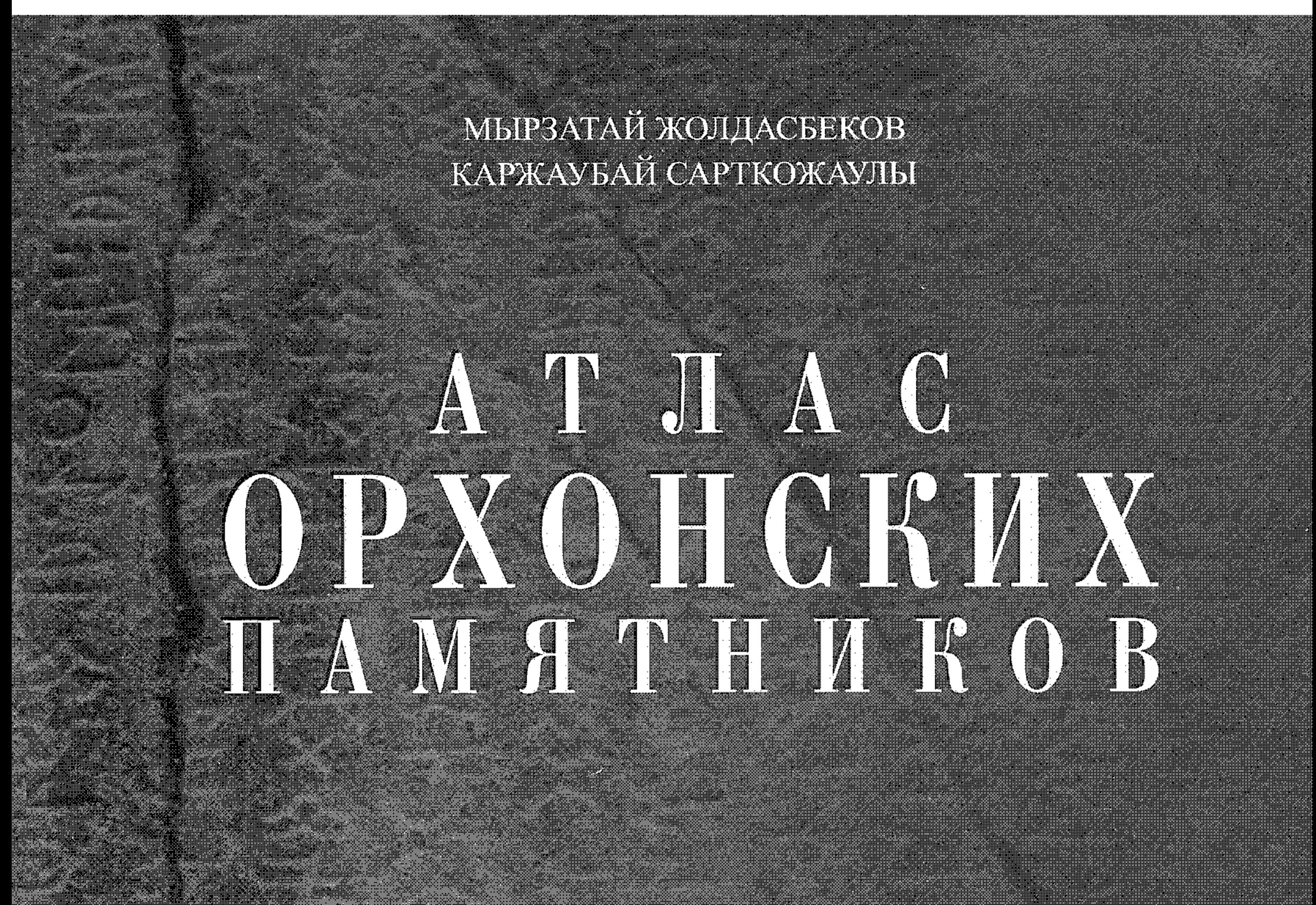

KULTECIN

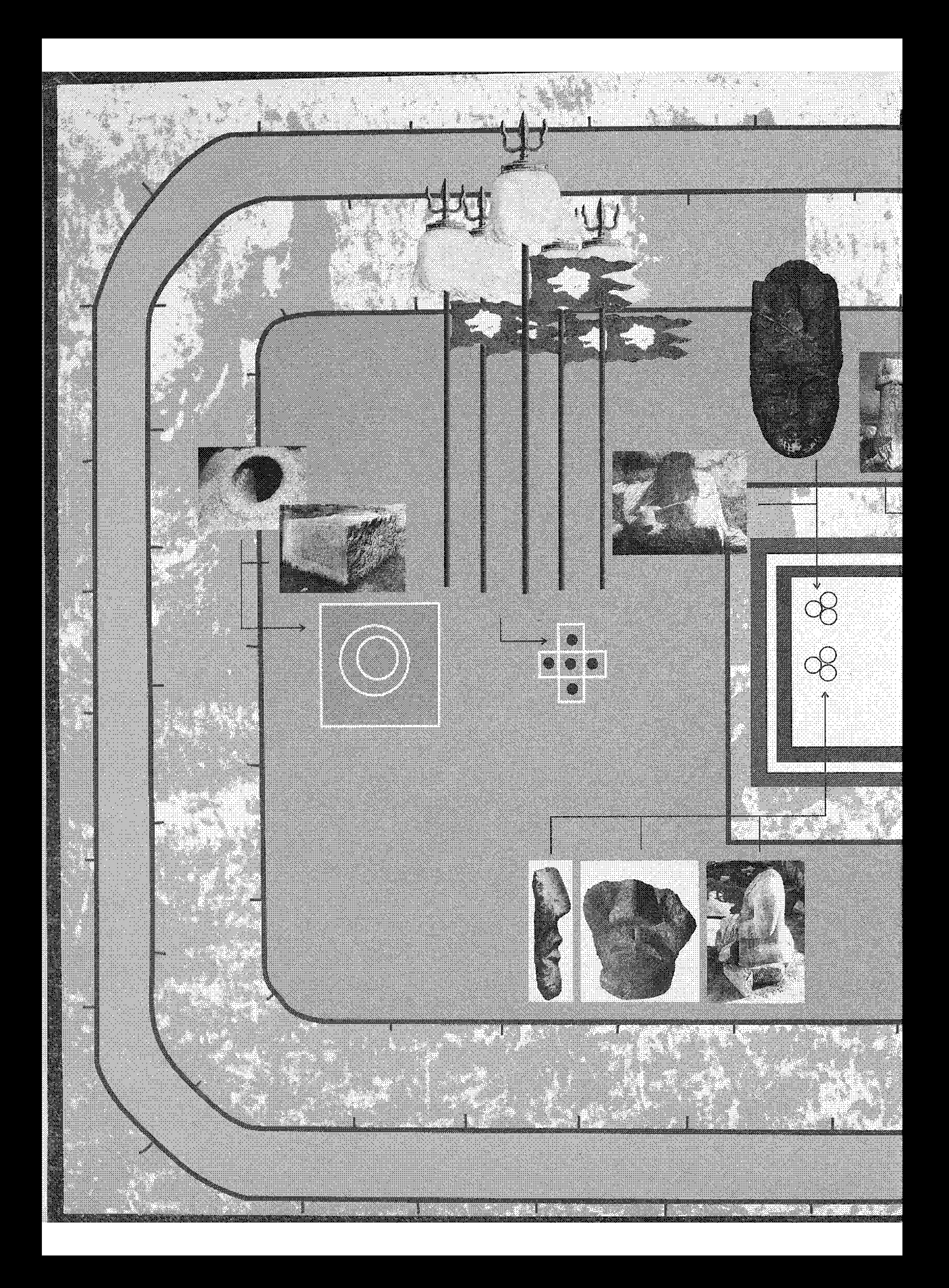

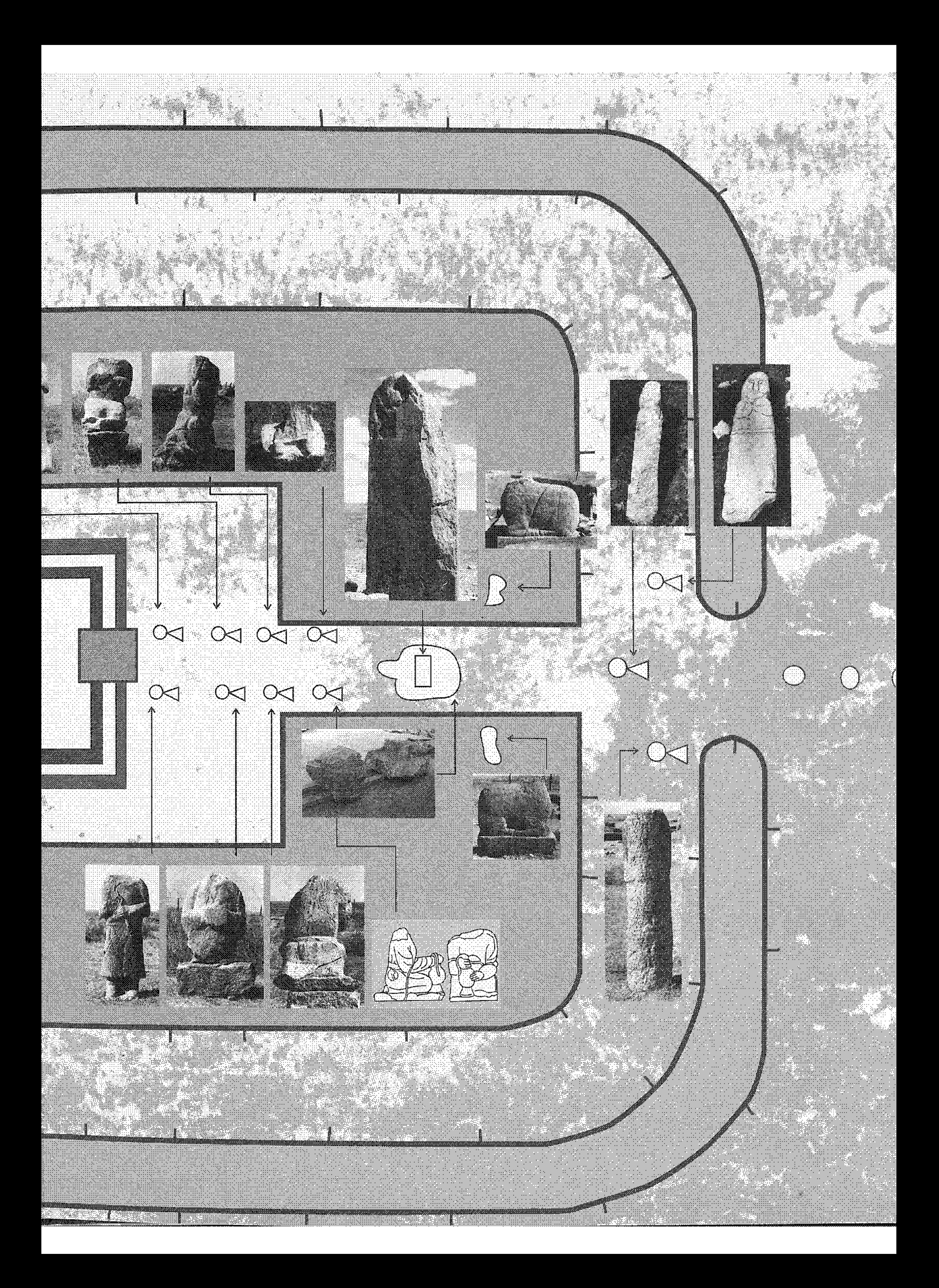

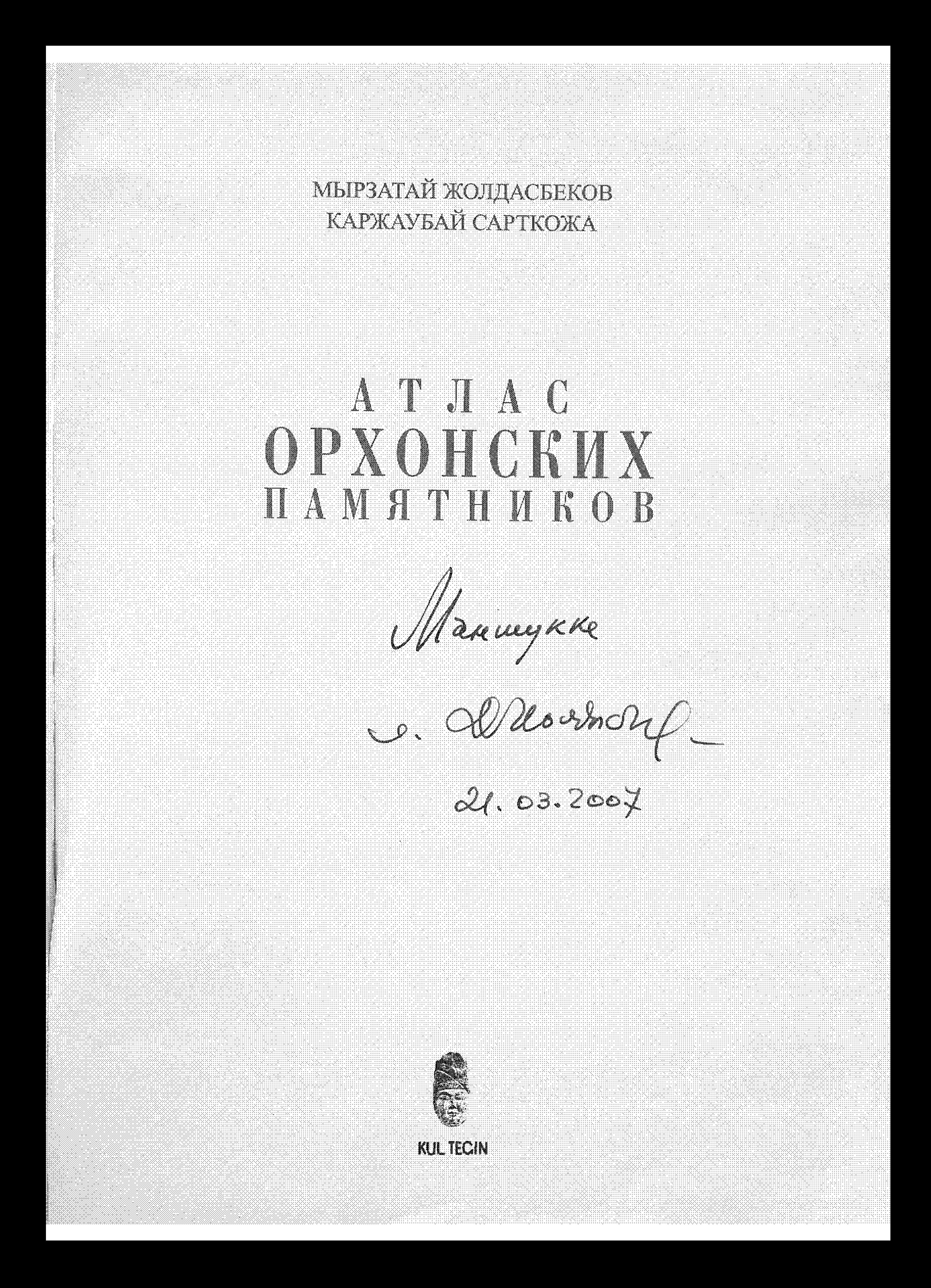

```
C:\Documents and Settings\\ (11)\atlastic and Settings\Xiston, (11)\atlastic and Contact Contact Contact Conta
```
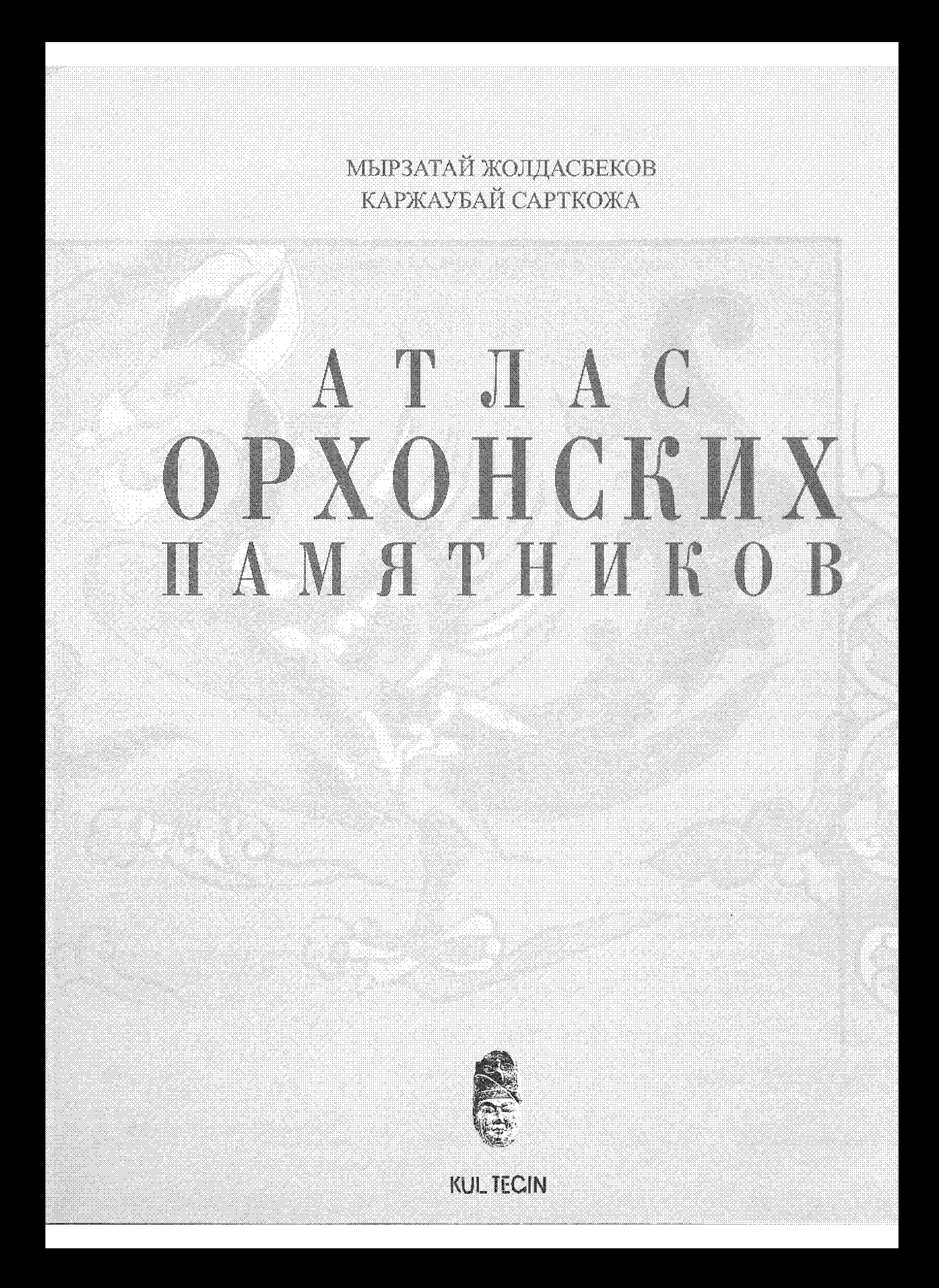

 $C\in\mathbb{R}$  and  $S\in\mathbb{R}$  and  $S\in\mathbb{R}$  and  $S\in\mathbb{R}$  and  $S\in\mathbb{R}$  and  $S\in\mathbb{R}$  and  $S\in\mathbb{R}$ ББК 63.3 (0) Я 6 **K 69** ЕВРАЗИЙСКИЙ НАЦИОНАЛЬНЫЙ УНИВЕРСИТЕТ ИМ. Л. Н. ГУМИЛЕВА РАЗИЙСКИЙ НАЦИОНАЛЬНЫЙ УТВЕРИХАТЬ.<br>ПРЕЗИДЕНТСКИЙ ПЕНТР КУЛЬТУРЫ РЕСПУБЛИКИ КАЗАХСТАН. Ж69 Жолдасбеков М., Сарткожаулы К. Атлас Орхонских памятников. - Астана: Култегін, 2006. - 360 стр. ISBN 9965-718-61-X которые военным мастерством и мощью на протяжении В "Атлас Орхонских памятников" вошло бесценное наследие древних тюрков, в "Атлас Орхонских памятников" вошло оесценное наследие древних порасо, кеторти создать "Вечное государство". Боролись они<br>трех столетий господствовали на огромных пространствах Евразийского субконтинента, мечтая создать трех столегий господствовали на огромных пространствах изразимского субкоптивных искоменность. Древнетюркские мудрецы и умельцы<br>- и со временем, победно применяя в этом главное оружие цивилизации - образованность и письме и со временем, победно применяя в этом главное оружие пивилизация - соразование и соразование управления. Резные и высеченные<br>на каменных плитах увековечили свое мировоззрение, историю и образ жизни, систему государственн на каменных плитах увековечили свое мировоззрение, историю и сораз жизни, стать совратия тем самым мировую цивилизацию и<br>строки донесли до нас величественные традиции и искусство давно вымершего письма, обогатив тем самым ру.<br>В Атласе обобщены исследования многих ученых, более столетия занимавшихся разработкой различных проблем Орхонских культуру намятников, излождения: финской и проведения многи всех экспедиций, когда-либо изучавших подлинники на месте их нахождения: финской и памятников, изложены результаты деятельности всех элексиким, текториком худа, широко представлены новейшие материалы, полученные<br>российской XIX в., монголо-чешской, монголо-турецкой и монголо-советской XX в., широко предс российской XIX в., монголо-чешской, монголо-турсикой и монголо ститика и президентского центра культуры Республики Казахстан.<br>экспедицией Евразийского Национального университета имени Л. Н. Гумилева и Президентского центр интерпретацию графики, новую транскрипнию, свой вариант чтепия камнеписных текстов, их перевод и истолкование. Целостность потерпретанию графики, повую гранскристино, систему<br>характеристики дополняется историко-культурными и археологическими описаниями каждого памятника. В Атласе впервые полно предхарактеристики дополняется теторике чулиттения.<br>Ставлены многочисленные изображения как самих высеченных текстов, так и всех связанных с ними культовых объектов: фотоматериалы, рисунки, чертежи, схемы, планы раскопок. ....<br>Агдас адресуется не только специалистам в области гуманитарных наук (археологам и историкам, культурологам и этнографам, линг пистам и литературоведам, философам), но также постигающим эту область знаний студентам и аспирантам, как и широкой творческой интеллигенции, всем тем людям, кто интересуется историей и древней культурой тюркских народов. Первое издание Атласа вышло на казахском языке в 2005 г. ББК 63.3(0) Яб  $_{\rm X}$  0503010000 01.2006 © Жолдасбеков М., Сарткожаулы К., 2006. ISBN 9965-718-61-X © Култегін, 2006.

 $\Box$ **СОДЕРЖАНИЕ BBEJEHME** 5. ДРЕВНЕТЮРКСКИЕ САКРАЛЬНЫЕ СООРУЖЕНИЯ-МЕМОРИАЛЫ 12 18 Древнетюркский язык как язык кыпчакского диалекта Тексты и графика подлинников 18 Переводы Орхонских текстов 26 Духовные истоки древних тюрков  $28$ Индекс письменных памятников и мемориалов 31 Карта. Расположение древнетюркских памятников, представленных в Атласс  $32\,$ ПЕРВЫЙ ТЮРКСКИЙ КАТАНАТ (545-630 ГТ.) 33 Мемориал Кюс-Толгай (КюТ) 35. 39 Бугутский мемориал (Б) Кара-Гольский мемориал (КГ) 55. Идэрский мемориал (ИК) 59 Генден-Булакский мемориал (ГК)  $65$ ВТОРОЙ ВОСТОЧНОГЮРКСКИЙ КАГАНАТ (682-744 ГГ.) 67 Мемориал великого Кутлук-кагана в Шивэт-Улане (ШУ) 69 Онгинский мемориал (О) 89. Мемориал Кюль-тегина (КТ)  $117$ Мемориалы Кошо-Цайдам III и V 205 Кошо-Цайлам III 205 Копю-Цайдам V 207 Мемориал Бильге-кагана (БК)  $217$ Мемориал Туй-укука (Туй) 273 Мемориал Куули-чора (КЧ) 325 Краткие сведения об исследователях 349 Орхонских памятников ЛИТЕРАТУРА И АРХИВНЫЕ ИСТОЧНИКИ 352. СПИСОК СОКРАЩЕНИЙ -256 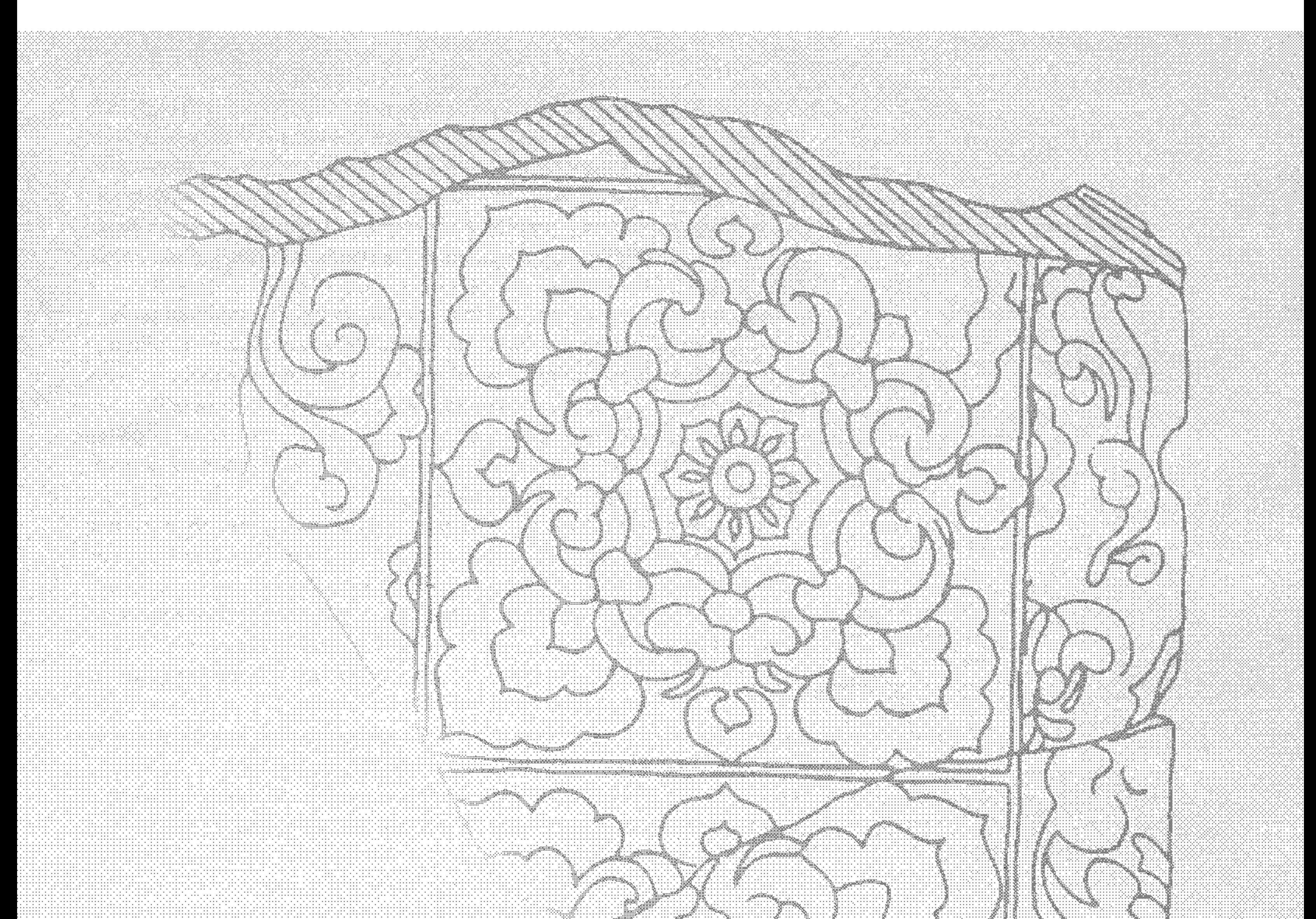

## **BBDI GHIZIC**

В предлагаемый вниманию дитателей" Атлас Орхонских цамятников" вошли бесценные документальные и археологические свидетельства реличественной культуры раннесредневсковой империи, на протяжении 300 лет гословствовавшей на обширном евразийском пространстве, - от скацистых кребтов Хингана на востоке до междуречья Воши и Урала на зацаде, фт Китайской стены на юге до Саянских хребтов на севере

Наш том посвящен крупнейшим древнетюриским письменным намятникам Центральной Монголии. Впервые найденные исследователями на роке Орхон, они еще до дешифровки забытой письменности получили в науке название Орхонских. Так именуют ныме и рунический алфавит, которым внифлиены их камненисные тексты. Наш Атлас распиряет понятие Орхонских памятников, вводя в него тот устойчивый тип культовых архитектурных сооружений, который содержит стелы с руническими письменами. Орхонский памятник - это не только каменная стела с надписью, но и весь включали ни ее мемориальный комплекс, состоявший из многих компонентов, храма (барык), нергана, коридора кругового обхода, куба - основания флагштока, каменной ограды с мировым древом в центре, ансамбля каменных изваящий (фигур лютей и зверей), сотеп камней-балбалов.

Современной паукой эти постройки расцениваются как поминальные храмы древнетюркской аристократии. Такие поминальные комплексы сложились как элемент государственного культа ранее применения в нем рунической письменэлемент государственного культа рансо ....<br>ности. Поэтому в Атлас Орхонских памятников включены подобные мемориаль. ности. Поэтому в Атлас Орхонских начисти.<br>ные объекты, созданные в период Первого Тюркского каганата и содержащие ные объекты, созданные в период жерели.<br>надписи, высеченные по-соглийски и на брахми, а также те комплексы, которые надписи, высеченные по-согдански и самым Атлас содержит материалы,<br>вообще не содержат стел с надписями. Тем самым Атлас содержит материалы, памятников древних гюрков. мятников древних порков.<br>Древние тюрки оставили после себя богатейшие духовно-культурные цен-Древние тюрки оставили после следах. Орхонские тексты повествуют<br>ности, навеки высеченные на каменных стелах. Орхонские тексты повествуют ности, навеки высеченные на кажение<br>о возникновении обитаемого мира и его восприятии (вере в Тенгри), создании о возникновении обитаемого мира и столожение с особой системой устройства и<br>"вечного эдя" древних тюрков (государства с особой системой устройства и вечного эля" древних тюрков сгосудате и пержаве синтезе кочевой и городской управления) и его истории, о немультуры, о сохранении и передаче сквозь века собственного древнетюркского алфавита. бетвенного древнетюркского алтета.<br>Уникальным, заслуживающим глубокого осмысления явлением предстает уникальным, заслуживающим .....<br>перед нами сам факт сохранности древнетюркских памятников. Без защиты и перед нами сам факт сохранности.<br>охраны, находясь под открытым небом более тысячелетия, они дошли до наших охраны, находясь под открытием:<br>дней. Во многих других частях мира письмена древних цивилизаций оказались стерты почти до основания. эрты почти до основания.<br>Издавая Аглас, авторы ставят задачу облегчить исследователям и любителям истории процесс возможного полного самостоятельного постижения<br>истории процесс возможного полного самостоятельного постижения истории процесс возможно:<br>величественных древнетюркских памятников, поныне стоящих в степях величественных древнего<br>Монголии. Исходя из этой задачи, авторы Атласа предельно сжато излагают на монголии. Некогда на себеренные взгляды на особенности истории и культуры древних его страницах соостройных<br>тюрков. Изложение и аргументация той новой концепции, которая сложилась в процессе изучения публикуемых в Атласе памятников, требуют отдельного<br>процессе изучения публикуемых в Атласе памятников, требуют отдельного издания нания<br>В бассейнах рек Селенги, Орхона, Толы находятся руины некогда пропветавв оассейнах рек Сенения, Бай-балька, Катун-балыка, Тогула-балыка, Магы-<br>ших городов Орду-балыка, Бай-балыка, Катун-балыка, Тогула-балыка, Магыкоргана, обнаружены лесятки культовых сооружений, сотни каменных скульптур, коргана, оснаружение<br>балбалов и курганных захоронений. Известно около ста мемориалов, часть из них сопровождена памятными стелами с надписями, описывающими жизнь и деяния усопших. Эти камнениеные тексты разноязыки, составлены на согдийском, уйгурском, арабском, древнетюркском, манихейском, монгольском, маньчжурском алфавитах, начертаны на брахми, китайскими и киланьскими иероглифами. К сожалению, не все памятники древних тюрков дошли до наших дней. Причины этого заключены как в процессе этногенеза, так и в напряженном характере социально-политического развития региона: народы, создавшие эти историко-культурные ценности, впоследствии мигрировали на запад и на юг, в результате чего была утеряна историческая связь времен и поколений, буддизм и ислам, распространившиеся позже на территории обитания тюрков, враждебно относились к тенгрианству, поэтому памятники, несущие в себе отпечаток веры в бога Неба и богиню Земли, были сознательно преданы забвению; на прогяжении нодутора тысяч лет намятники находились под открытым небом, подвергаясь естественной природной эрозии, в результате они в значительной мере обветшали. Тем не менее, сохранившиеся реликты, будучи свидетельствами истории и письменной культуры, уникальны по содержанию и беспенны с точки зрения наследия ранних этапов мировой цивилизации. Историко-культурная и интеллектуальная сокровициица древних тюрков, 8.

как и духовный потенциал любого другого народа, формировалась на прогудении длительного периода, воплощаясь в материальной культуре и передаваясь: по поколениям в виде знаний и навыков. Особенность номадизма проявлялась не только в высокой мобильности кочевников, но и в экологическом совершенстве быта обитателей степи и лесостепи, предпочитавших использовать кожу, дерево, кость и піерсть. Однако предметы искусства из органического вещества в естественных условиях сохранялись недолго. Поэтому через века и сложились ложные представления, будто кочевническое сообщество не было способно к созданию шедевров сродни земледельческим культурам, оставившим благодаря искусственной консервации значительный след в истории культуры. Древние тюрки, возводившие города в бассейнах рек Орхон, Селенга и Тола, в силу особенностей среды обитания и мировоззрения для поклонения верховному божеству создавали храмы в отрогах скалистой местности. На каменных плитах воплощали образы батыров и вождей. Степень художественного исполнения и уровень мастерства творцов далекого прошлого восхищают до сих пор. Для тех исследователей, кто пытается реконструировать дух и букву той эпохи, главным в древнетюркском наследии являются оставленные на "вечном камне" текоты, содержащие исторические манифесты и назидания последующим поколениям. Уже более века Орхонские памятники являются предметом пристального внимания тюркологов - историков, археологов, лингвистов. Со времени издания агласов А. Гейкеля и В.В. Радлова в 1892-1899 гг. известный науке ряд древностей существенно пополнился за счет новых значимых памятников тюркского происхождения, обнаруженных на территории Монголии и не изученных спениалистами. В связи с этим перед тюркологами встала новая задача: в пелях дальнейшего всестороннего и системного анализа объединить Орхонские памятники в единый исследовательский комплекс. Для осуществления этой задачи в последней трети XX в. проводилась многолетняя совместная экспедиция Академии наук СССР и Монгольской академии наук. С монгольской стороны экспедицию возглавил руководитель Отдела эпиграфики Монгольской академии наук К. Сарткожаулы (С. Харжаубай), с советской - старший научный сотрудник Ленинградского отделения Института востоковедения АН СССР кандидат исторических наук С.Г. Кляшторный. Экспедиция проделала большой объем полевых работ: было уточнено местонахождение отдельных известных памятников, найдены новые образцы рунических текстов, которые впоследствии были нанесены на археологическую карту Монголии, изготовлены обновленные копии на кальке малых и больших надписей, составлен альбом фотоснимков памятников. Часть материалов была опубликована в печати. К сожалению, в силу разных причин собранные экспедицией материалы не получили полного научного анализа и теоретического обобщения. В исследовании Орхонских памятников большая заслуга принадлежит Институту истории и Центру тюркологии Монгольской академии наук, организовавшим полевые изыскания в 1975-1999 гг. Члены экспелиции заново скопировали и дешифровали тексты Кюль-тегина, Бильге-кагана, Туй-укука, Теркинской, Тэсинской стел и других памятников. Благодаря этой деятельности число зарегистрированных текстов на древнетюркском языке составило в общей сложности 65 единиц. Некоторые оригиналы были подвергнуты перепроверке, была проведена тщательная экспертиза с целью устранения ранее допуценных неточностей в их расшифровке. Факсимильные колии текстов делались с использованием кальки, петлофана, были изготовлены эстампажи на миколентной бумаге. Чтение и расшифровка крупных камнеписных текстов сочетались с составлением стратиграфической 9.

карты всего комплекса, содержавшего письменный памятник, проведением карты исего комплекса, солетает на получает тенерального проекта раскопок.<br>попознительных разведенных работ, разработкой тенерального проекта раскопок. поднительных разводичных рассии разрешения 12 священных комплексов.<br>В редультате цолевых работ были отсияты планы 12 священных комплексов. и результате полевых разот одини.<br>Уточнено местонахождение 300 каменных скудьптур, выполнены многочисленуточнено местонахождение это каления.<br>Пыс чертежи и фотодокументация. Было установлено, что на одинокой 20-метные чертежи и фотодокументация. Бело устаном берегу реки Тамир имеется<br>ровой скаде Тайхир-Чулу (Хойто-Тамир) на правом берегу реки Тамир имеется ровой скале тайхир-эулу соотто телет.<br>Биоло 30 древнетюркских надписей. Юго-западная, южная и восточная стороны <sub>около</sub> зо древнетюркских ладинства.<br><sub>этог</sub>о приметного скального останца, похоже, служили для протокольной регистиого приметного сказывать осущих телевизитетов. К сожалению, в 1960-1990 гг.<br>-<br>- ранни всех важнейших событий в жизни тюрков. К сожалению на писи масля рации неся важненных соотины какий.<br>-<br>гуристы, побывавшие у этой скалы, исписали древнетюркские надписи маслятуристы, поощавшие у этом есстент.<br>пой краской. В результате беспенные письмена оказались утерянными навсегда. и краской, в результате обоснотить<br>Древнетюркские письменные знаки на предметах наносились различными древнегюркские письмении.<br>cancoбами: чеканкой по золоту и серебру, высеканием по камню специальным енновыми, текатичное идинство на скалы черной и красной тушью. ининым резном, напискатели се:<br>В больших мемориалах знати тюрки водружали устремленные в небо стелы. и в созваних мемориалох листи их в сегественных форм или полуобработанные для них использовался высутиет.<br><sub>Каменин</sub>е блоки. Поверхности камней гладко пынировались, на них скрупулезнокаменные опоки. Говерхности канисти.<br>наибендея текст, каждый эпак письма типательно обрабатывался кислотным раствором. створом.<br>Сконцентрированные в этих письменах знания имеют непреходящее и концептрировой истории. Наука тюркология, исчисляющая не один век значение для мировой полуровить соверх подходкам подучила в наши дни новый импульс к развитию. нулые к развитию.<br>Треде обретения независимости перед Республикой Казахстан встала задача самостоятельной разработки данной отрасли науки на основе переосмысления неторци казахов. История казахского народа находится в неразрывной связи с превинант поркоязычными народами, исторические корин которых восходят к древники переселении этногенеза скифов (саков), гуннов и всемирно известных полубых тюрков раннего Средневсковья. Как и все поркские народы, казахи примодние изуют традиции превнетноркской культуры, что подтверждается следующими дртументами: .<br>1. Племена он-ок. канглы, басмылы, карлуки, кипчаки, сегиз-огузы, тогызотузы, прту, княгы, кай, тазы, азимы, шектинны, адан и другие сообщества, образовавшие Тюркский каганат, в дальнейшем составили этническую основу кизахского порода .<br>2. Гюркский каганат состоял из пести племенных объединений: тогуз-огузов, гюргенцей, отуч-огузов, басмылов, кыпчаков, карлуков. Эти объединения были павестны как внусть "ссиров" (внесть тронов), а их ставки назывались "алачу", отсюда идет обозначение "алашу", "адаш". После смерти Бильге-кагана родовые знаки-тамги как символы единения прести алашей были высечены на каменных стелах, называемых ныне Орхонскнапа. Разнотласия между шестью алапиами по поводу властных полномочий в дальнейшем стали причиной иадения Тюркского каганата. Позже слово "адаш" сохраничесь только у казахов в качестве мобилизационного объединяющего **KINDAPATA** з Древние торки ставку правителя называли "ордой", систему органов управления государством - "тог" Отсюда в казахском языке происходят выражения "сл ордисы" - столица государства. "тор агасы" - верховная власть. Передовая часть, или авангард, боевого отряда в Первом Тюркском каганате называлась "бург", в Поддием Тюркском каганате - "туйгун", в Объединенном Терхеком кагаште - "кыргы" "Берт", "гуйлын", "кырги" составляют сегодняактивный словаривай фонд сокременного казахскаго языка. 38

 $\alpha$ :\Documents and Settings\zeis\  $\alpha$  , and Settings\zeis\  $\alpha$  , and  $\alpha$  are  $\alpha$  . The  $\alpha$  is and 4. Древние тюрки жили по своим устоявшимся во времени градициям и обычаям. К таким обычаям относится, например, "корісу" - церемоння встречи, приветствия, благопожелания на Наурыз (Новый год в день весеннего равноденствия). Или самобытный обычай гостеприимства, когда тюрки в знак почитания человека подносили ему баранью голову. Перед каменными изображениями каганов, воздвигаемых в посмертных мемориалах, также выставлялась баранья голова на серебряном блюде вместе с одиниадцатью остальными частями туши, каждая из которых имела символическое значение. 5. Смерть человека у древних тюрков оплакивалась до года, имущество умершего распределялось среди соплеменников, а в годовщину смерти проводился "ас", поминальный ритуал. Так, после смерти Кюль-тегина четыре тысячи его лошадей, а также золото и серебро - все богатство - было роздано его подданным. Все эти обычаи и традиции до сих пор сохранились у казахов. 6. Символика боевых знамен с изображением волка перекочевала в воснную атрибутику казахов, о чем свидетельствуют поэтические строки Суйюнбая (1822- $1895$  TT.): "В характере моем - повадки волка, На знамени же реет волчий силуэт". 7. Древние тюрки почитали грачей, птиц из семейства вороновых, в качестве гонцов весеннего обновления и вместе с воронами (карга) считали их священными. Как символ обожествления силуэт вороны изображали на коронах каганов. Эти воззрения нашли отголоски и в казахском языке. "Каргам", "карганым" ("воронёнок мой") у казахов является выражением любви, нежности, эмоционально-эстетического отношения к детям и близким в неформальном общении. "Қарға тамырлы қазақ" - выражение глубинных родственных связей, единства корией всех казахов. Словосочетание "карга адым" служило обозначением

короткого расстояния, сродни русскому "на воробъиный скок" (символично,

что расстояние не измерялось шагом другого животного). В историческом контексте важно подчеркнуть, что из всех тюркских народов только казахи обожествляли ворону, до сих пор активно используя этот образ в метафорических выражениях и сравнениях ("карға тамырлы қазақ" - "казахи единого корня").

8. Великая Степь как перессчение маршрутов крупнейших пересслений на протяжении многих столетий принадлежит казахской нации. Ее территория, граничащая с государствами других тюркоязычных народов, до настоящего времени оставалась центром степной цивилизации. Казахский народ сохранил традиции, обычаи, обряды, язык и поэтическое мастерство древних тюрков в качестве первичной матрицы своего этногенеза. Как считал Л.Н. Гумилев, традиции, обычаи, одежда древних тюрков не отличаются от традиций и обычаев казахов XIX века. П.М. Мелиоранский отмечал, что язык древних тюрков в чистом виде сохранили только казахи. 17 мая 2001 г. в Евразийском Национальном университете имени Л.И. Гумилева была установлена копия стелы - памятника Кюль-тегину, воспроизведения японскими специалистами. К этому событию было приурочено проведение международной конференции "Древнетюркская цивилизация: памятникидревнетюркской письменности". Конференныя послужила началом нового этапа исследования Орхонских памятников. Уже в следующем, 2002 г. Евразийским университетом была организована комплексная миграфическая экспедиция в Монтолию. В период летних полевых работ был составлен каталон фото- и видеоматериалов большого числа древнегиориских письменных памятников. Но инициативе одного из авторов Атласа, М. Жолдасбскова, при Гвразийском. университете открылась сиспиализированная наборатория нинграфики и был 77

основан Музей истории письменности, в котором представлены различные типы нисьма древнего мира. С 2002 г. в Казахстане выходит журнал "Пюркология", учрежила Международная ассоциация поркологов. Таким образом, созданы условия для превращения Республики Казахстан в центр тюркологической науки. \*\*本 Посмотря на длительное изучение, все еще далеки от завершения полный учет и классификация древнетюркских памятников. Авторы Атласа, еще и еще раз обращаясь к руническим письменам, всякий раз находили в них новые откровения. Результатом труда явилась эта книга, где впервые за долгие годы представлена обновленная транскрипния, дан собственный перевод, полученими при прочтении оригиналов, и представлено каталогизированное расширенное описание источников. В полом в настоящем Атласе разрешены следующие исследовательские ាស្តលោក 1. Изунение письменных памятников осуществлено путем комплексного историко-архитектурного обследования всех компонентов содержавших их мемориалов. 2. Впервые после А. Гейкеля и В.В. Радлова имеющиеся копии орхонских текстов подвергнуты тщательной сверке с оригиналами на месте, уточнены написания на стелах, с использованием технических средств (пифрового фотографирования, копирования на кальке, эстампирования) получен более рельефный вариант отчисков, на основе чего представлены собственное новое прочтение древнетюркских текстов и интерпретация их графики. 3. Осуществлены новая гранскрипняя и новый перевод текстов древнетюркского письма на современный казахский и русский языки. 4. Использован опыт предыдущих исследований рунических текстов, а также отдельные повые концептуальные модели ведущих ученых-тюркологов. **TERRITE ROPIC KVIE CARPATEUR MENOPHAJIN** Историко-культурное наследие тюркоязычных народов сохранилось на обширных пространствах, где они жили с древнейших времен как автохтонные насельники - прежде исего на современных землях Казахстана, Монголии, Востоппого Туркестана (Китая), Сибири (Алтая, Хакасии, Тувы), Кыргызстана. Современное научное исследование древнетюркского историко-культурного наспедия ведет свое начало с 20-х гг. XVIII в. В 1719-1727 гг. Д.Г. Мессерциндтом были осуществлены первые археологические и этнографические исследования Сиопри, включавшие изыскания паскальных рисунков, каменных изваяний, сохранициихся захоронений и надгробий, святых мест (поминальных сооружений) (Адрианов, 1916. с. 47-52. Войтов. 1985, с. 12). Первые сведения о каменных стелах и предметах с руническими надписями, обнаруженных в Хакасии на Енисее, содержатся в дневниках Д.Г. Мессершмицтв за август и сентябрь 1721 г. и январь 1722 г. В 1865 г. В.В. Радловым проведены раскопки четырех культовых мест в Онгудае, четырех погребений у ручья Тобожок близ Кошагача в Чуйской долине, и още четырех - в Катанде -12

C:\Documents and Settings\Latlastic and Settings\Latlastic and Settings\Latlastic and Settings\ (11)\atlas.Tim<br>Times in the Settings and Settings and Settings and Settings and Settings and Settings and Settings and Settin (Захаров, 1926, с. 74). В свое время их именовали могильниками. В 1911 г. А.В. Адрианов провел раскопки 3-4 каменных мавзолеев в местечке Каракоба в Восточном Казахстане, которые он также назвал могильниками (Адрианов, 1916, с. 45-49). В 1889 г. Н.М. Ядринцев в бассейне реки Орхон в 60 километрах от буддийского монастыря обнаружил остатки памятных сооружений Бильге-кагана и Кюльтегина. В своем отчете от 31 августа 1889 г. эти сооружения он назвал руническими "плоскими могилами", "четырехугольными могильниками с плитами" (Радлов, 1892, с. 1-12). Позже Д.А. Клеменц (1892, с. 17) поминальные сооружения определил как "княжеские могилы", оставшиеся после древних тюрков. В конце марта 1891 г. А. Гейкель опубликовал краткий отчет о работах в Кошо-Цайдаме. В первой части под заголовком "Памятник покойному Цюетэлэ" он привел предварительный перевод П.С. Попова китайской надписи на стеле Кюль-тегина. Сопоставив ее данные с переводами из танских хроник Н.Я. Бичурина, А. Гейкель пришел к выводу, что упоминаемый Цюетэлэ принадлежал к "дулгаскому" или "тутюшскому" племени и был братом царствовавшему в то время хану Бигя-хан-Могилян (Гейкель, 1891, с. 7-8; Войтов, 1985, с. 119). В отчетах А. Гейкель писал, что назначение памятников остается неизвестным. хотя им и высказывалось предположение, что они могут являться захоронением Поетэлэ, возможно, возведенным на холме, на месте превратившегося в руины храма (Heikel, 1892, с. 7-8). Другую точку зрения высказал В.В. Радлов. Во время пробных археологических раскопок на месте каменных храмов Кюль-тегина и комплекса Копю-Цайдам IV он безуспешно пытался отыскать могильную яму. Подводя итоги этой работы, исследователь пишет: "Несмотря на произведенные нами раскопки в разных местах, нигде не оказалось могильной ямы, что ясно нам доказало, что хан не похоронен на месте описанного сооружения. Памятники в честь

> празднования поминок строились особые памятники в отдалении от самой могилы..." (Радлов, Мелиоранский, 1897, с. 7).

> умерших тюркских князей не ставились на самой могиле их, но что для

В 1912 г. В Л. Котвич провел частичные раскопки сооружения Кошо-Цайлам IV и мемориала Кюль-тегина (1914 а, с. 5-7). В 1924 г. П.К. Козлов осуществил пробные раскопки комплексов Онгинского памятника и памятника на берегу реки Тола (Козлов, 1949). Участвовавший в экспедиции П.К. Козлова лингвист и историк Б.Я. Владимирцев составил тицологическую схему памятников Монголии, которые он называл "княжескими могилами" (Доржсурэн, 1957). Как В.Л. Котвич, так и П.К. Козлов, в определении статуса памятников разделяли позицию Д.А. Клеменца. В 1933 г. российский отряд под руководством Д.Д. Букнича, проводивший физико-географические, гидротехнические и археологические изыскания, посетил Монголию для исследования городов, сохранившихся могил и знатных захоронсний - таких, как Каракорум, Карабалгас (Орду-балык), Хадасан, Цаган-байшин. Наряду с раскопками на комплексах Кюль-тегина и Бильге-кагана. Д.Д. Букнич осуществил раскопки каменных ограждений (Кошо-Цайдам IV и V), расположенных вблизи комплексов, и в результате пришел к выводу: "Предложенная Радловым идея подтвердилась. В группе построек Кошо-Цайдам нет могилы. Это только памятник, воздвигнутый в честь знатного человека, умершего в ту эпоху" (Букнич, 1933, с. 2-17).

Н. Сэр-Оджав и Л. Ийсл - руководители монгольско-чешской научной экспедиции, проводившие археологические раскопки комплекса Киоль-тегина в Кошо-Цайдаме в 1958 г., обследовали всю территорию архитектурного ансамбля и припции к выводу: "Памятник воздвигнут на месте, где проводилясь

43.

поминальные торжества и приносились жертвоприношения" (Сэр-Оджав, 19586, c. 61-68; 1970, c. 32-42; Jisl, 1960a, c. 86-115). лко, с. от со. 1279, х. 22. 12. 12. 13. 13. 1993 делились. Одни поддерживали точку.<br>Таким образом, позиции ученых разделились. Одни поддерживали толми зрения В.В. Радпова и А. Гейкеля и считали эти сооружения специальными зрения в в. гаднова и делитет.<br>поминаньными намятниками. Другие, вслед за Д.А. Клеменцем, называли поминалитими намассиятели судет.<br>древнетюркские комплексы могилами, а письмена, высеченные на каменных древнетюркские комплекси полити.<br>етолбах, инитафиями (надгробными надписями). Раскопки части построек исмориала Кнопь-тегина еще раз подтвердили дискуссионность проблемы. мориала калиттелина селететти.<br>Определение древнетюркских комплексов как погребений не укрепилось в научной среце. Но тогда возникает вопрос: "Каково же назначение этих научной средет но туже ...<br><sub>Памятникон</sub>у", д р. Кызнасов, поевятивний решению вопроса иесколько работ, доказыт, это эти присот.<br><sub>а каменные изваяния</sub> изображают древнетюркских умерших героев (Кызласов  $\frac{1}{11}$ P. 1960; 1964; 1966; 1969; см. также: Кубарев, 1978, с. 29). Обычан и ригуалы, существовавшие во время расцвета империи тюрков, напрочь можние, солнить совмание религии, не говоря уже об ее обрядовой стороне. поэтому нельзя прямо отождествлять прослеженные этнографами ритуалы натому ислога прителя.<br><sub>Народов</sub> Севера с перемониалом древних тюрков, несмотря на то что множество отдельных культовых элементов сохранилось, утеряв первоначальный смысл. древнетюркские мемориальные комплексы монголы до сих пор именуют "Орон" (место), "Улхын булан" (священное место) (Харжаубай, 1979-1980, с. 17.18; Сарткожаулы, 2003 а, с. 51-52) и почитают их за сакральные реликвии предков. В трудах Махмуда Кашгари священные места описаны как "Orun" продоления и поряских народов понятие святого, священного обозначается как "Ultry отцп", т.е. священное место для поклонения богам. Опираясь на материалы экспедиций, изучавших древнетюркское культурное наследие в Монголии в течение последних 20 лет, а также проанализировав работы пытимизванных исследователей, рациональнее было бы назвать эти древнетюркские намятные сооружения священными местами или поминальными комплексами. Сиднако в обоих этих русских словосочетаниях не содержится идеи увековечивания намяти умершего, поздому вполне точно использовать и слово "мемориал". До настоящего времени каждая составная часть подобных комплексов обстиски, степы, а также проходы к ним и др. - исследовались обособленно, а не в качестве изначально согласованных элементов архитектурного целого. Чтобы преодолеть в дальнейшем такие отраничения, мы предлагаем исследовать тюркские намятники в комплексе, как слиную систему, предназначенную для совершения социально значимых и редигиозных ритуалов. Тогда, к примеру, священное место Кюль-тегина предстанет уже не как отдельный поминальный камень, а как законченная композиция, олицетворяющая не только намять о славном полководие, но и содержащая в себе целый ряд философско-мироэсестренческих смыслов. Поэтому наша новая интерпретация руцического текстабыла основана на целостном восприятии всего мемориала Кюль-тегина: самого храмового сооружения, его оградки, каменных изваниий и колоннады. В реповедне нациого методологического подхода проведенные исследования mis te his quintity hyadimy committee of the xapak replictury onore священного местательной отстранный заристокал тельник фрагментов комплекса наряду e reke to this munch map is a continuity of create. Такой многомерави подход предоставляет возможность охватить слюдуществ, негорического таслетических поры древних тюрков в их тизации на по по питоких взаимосвязях.

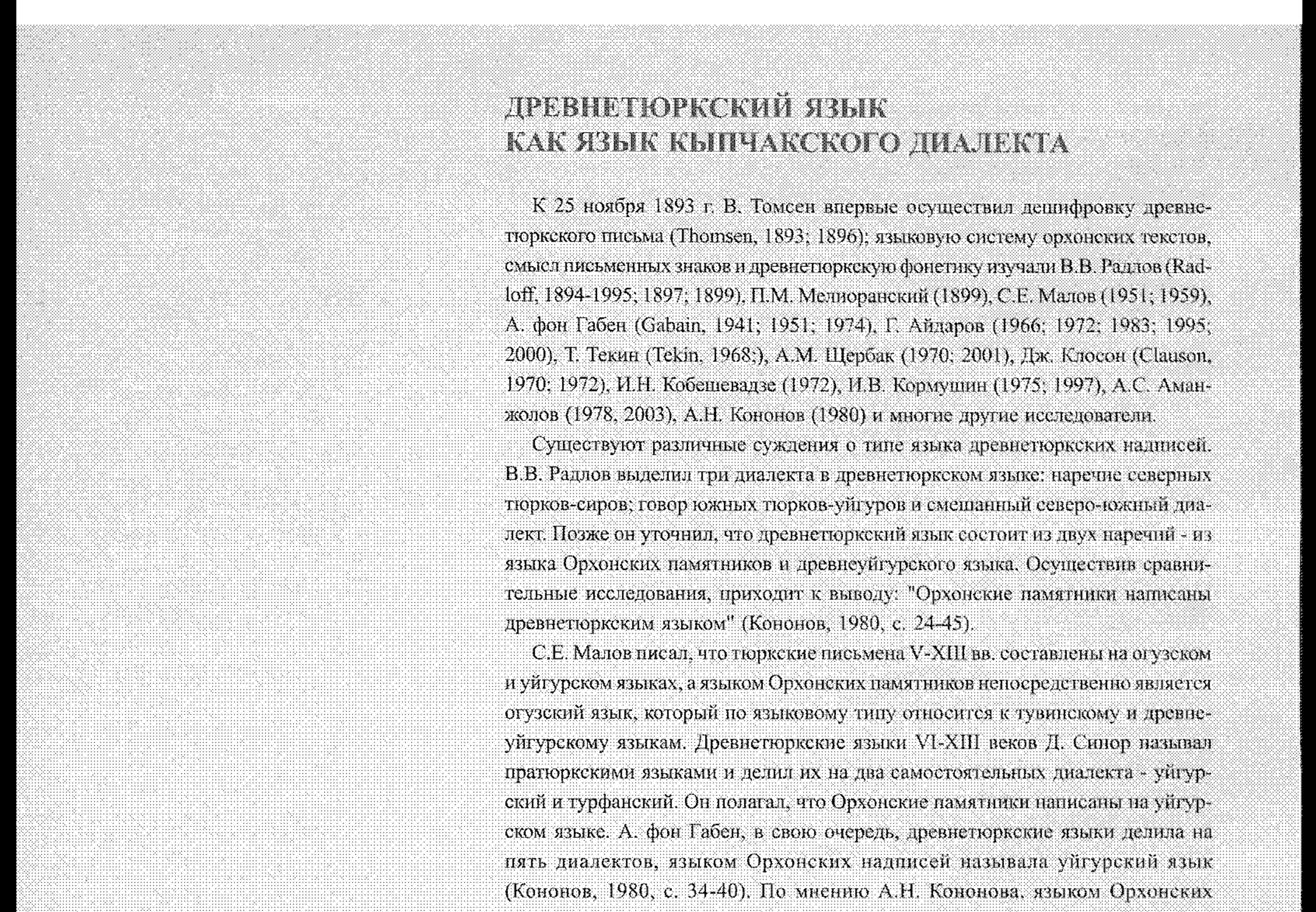

памятников являются огузский и древнеуйгурский языки. На огузском языке, считал он, говорили кыпчаки, аргуны, читили (Кононов, 1980, с. 37-38). Таковы неоднозначные и порой противоречивые суждения лингвистов о типе языка древнетюркских надписей, как и в определении племен - носителей древнетюркского языка.

В.В. Бартольд считал, что отуз-огузы, заселявшие Каспийский регион, и тогуз-огузы являются одной большой конфедерацией. На самом деле это были два самостоятельных, отдельных союза племен, каждый из которых имел свои особенности социальной жизни и государственного устройства. Опибка В.В. Бартольда и стала причиной противоречий в классификации древнетюркского языка.

Современная историческая наука придерживается мнения, что в VI-X вв. нашей эры на территории Центральной Азии политически доминировали два больших племенных объединения (конфедерации): FTTh = «türük» «торк», другое - «тогуз-огузы». Из этого следует несколько выводов.

1. Именно тюркская конфедерация, достигнув определенного уровня социально-экономического развития и международных контактов, обусловила появление раннесредневекового письменного литературного языка. Поэтому язык, функционировавший на протяжении VII-XIV вв., исходя из среды его дальнейшего бытования, стали называть древнетюркским (Харжаубай, 1977,  $C.5-7)$ 

В связи со сказанным возникает вопрос: какое из тюркских племен являлось династийной, правящей этнической группой, диктовавшей условия и обстоятельства возникновения и распвета государства? Ответы мы находим непосред

-45

ственно в исторических монументальных памятниках, письмена которых праводяют нам сделать достаточно точную идентификацию. На третьей стеле Эль-стмиш Бильге Тур-айн-кагана (MIIIУ), основателя Третьего Тиркского каганата, высечено: 1941): byPDEYH20H:BYPh транспитерация этого выражения выглядит следующим образом: "türük:qbčql<sup>2</sup> gjy<sub>on</sub>l; olrms" (MHIV 1. 4)(138, 72,91). В транскрипции же оно читается как "türük qybča elig on jyl olurmys". Полагаем, что в этом выражении мастер, резчик по камню, после знаков РР попустил оцибку. В тексте после спова elig EY lg "пятьдесят" должно было быть слово "он" >> "десять" На наш взгляд, в тексте высечено выражение "elig on" т.е. "пятьдесят на десять" (50 х 10), иначе говоря, 500. В древнетюркском языке количественные числительные по форме были составными, например: 30 – й с оп (3 на 10), 40 – «türt on»<sup>11</sup> (4 на 10), 80 – "seкiz on" (8 на 10), 300 – tič jüz (3 на 100), 200 – eki jüz (2 на 100). Число 500 могло выражаться иначе: bes juz (5 на 100). Такая форма до настоящего времени сохранилась в венгерском языке, исторически носходящем к языку гупнов. В казахском языке также сохранились реликты этой формы: 80 - сексен (секіз он), 90 - токсан (токуз он). Поэтому выражение "elig on" (50 на 10) мы считаем обозначением цифры 500. В тексте намятника цифра 500 может означать пятьсот лет правления тюрковкытнаков. Известно, что Объединенный (уйгурский) Тюркский каганат в 744 г. разгромил II Восточнотюркский каганат, после чего в течение пятисот лет власть удерживали за собой тюрки-кыпчаки. Отсюда напрашивается закономерный вывод: именно кыпчаки были господствующим, правящим племенем. Правление кыпчаков в описываемых памятниках охватывает 500-летний период. В первой строке Теркинского памятника, возведенного в 753 г. Эль-етмиш bumre Typ-ain-karany miceveno «... jolluy qayan ja[my qayan] bumyn qayan ne qayan olurmys. Eki jüz jyl olurmys. (Теркин 1. 1) "Иоллуг-каган, Я[амы] каган, Бумын-каган - три кагана восседали на троне. 200 лет правили" До Бумын кагана тюркским гроном владели еще два кагана. Иоллуг-каган и Яамыкатан. Вместе с Бумын каганом, как отмечено в тексте. "в течение 200 лет они держали гюркский трон". Отсюда можно датировать и начало правления Бумынкагана: на 200 лет раньше 744 г., т.е. 544 год. На намятнике Тэс, установленном в 751 г. Эль-етмиш Бильге Тур-айнкаганом, высочено: «аспут eft ft [ft z jyl el tutmys (Toc. IV.4), что означает: "его народ триста лет правил". Мы считаем, что речь идет об эпохе тюрков-кыпчаков и о событиях, которые имели место еще до правления трех каганов - Йоллуга, Яамы и Бумына. Если от 544 года, года правления Бумына, отнять 300 лет, то установим 244 год нашей эры. Эпоха падсния империи гуннов и была временем выхода на историческую арену нового племенного объединения союза тюрков кыпчаков. Процессы эгногенеза данной конфедерации растянудноь на целые столетня. Для этого периода, растянувшегося на пятьсот лет, были характерны немалые достижения в развитии языка, верований, традиций и обычаев. Язык властвующих кыпчаков стал символом государственности, языком каганата. Материалы об этом сохранились в более поздних источниках, в письменных намятниках Объединенного (уйгурского) каганата, пришедшего на смену Тюркскому каганату. Вот почему мы считаем, что древнетюркский язык Орхонских памятников ископно являлся кырчакским языком. В VII-XIV веках литературный письменный поркский язык формируется на базе кынчакского языка (или диалекта), а кынчаки, будучи его посителями, и заложили основы письменной традиции тюрков. 16.

2. После надения империи гуннов в Центральной Азии и Монголии на этой территории господствующими стали две конфедерации: союз кыпчаков и объединение тогуз-огузов. Кыгчаки, будучи правящим племенем, назывались каганским (мужским) именем фратрии "ашина", тогуз-огузы носили имя катунской фрагрии "ашидэ" (Сартқожаұлы, 2001а, с. 89-120). Характер взаимоотношений между двумя этими конфедерациями отличался, с олной стороны, непрекращающимся соперничеством, а с другой стороны, их цивилизационное развитие протекало в едином русле. Термины "ашина" и "ащица" восходят к китайским источникам, в которых было зафиксировано, что огузы (ойху), предками которых являются гунны, берут свое генеалогическое начало от ханской дочери (Бичурин, 1950, с. 214-215). За пределами же этих двух конфедераций находились карлуки, обитавшие на Алтае и Тарбагатае, а также басмылы, чьи владения находились в Восточном Туркестане (у Бешбальска). Южные предгорья хребта Иньшань занимало небольшое племя уигуров. Такова была общая система тюркской этнической организации на тот период. Слияние огузских родов (в китайских источниках: хойху, ойху, уху) в однобольшое объединение происходило в истории трижды. В 487 г. первый разобъединились 12 огузских родов. Во главе этого союза стояли Богу-бори (по китайским источникам: фу фулэ и Алл Богу-чор (а фу-чжило), (Бичурин, 1950, с. 216-217). С 606 по 611 гг. во второй раз объединились шесть огузских родов, а примерно в 629-630 гг. произошло объединение девяти огузских родов (Бичурин, 1950, с. 242-245; Сарткожаулы, 2001а, с. 150). Последнее объединение огузских племен стало называться конфедерацией тогуз-огузов (Сарткожаулы, 2001a. c. 150). В китайских источниках династий Хань, Суй, Вэй и Тан консолидация тюркских огузских племен именовалась ойху, хойху, уху, огу и называлась уйгурской. Поэтому в одиих источниках конфедерацию тогуз-огузов называли

> без достаточных на то оснований уйгурской, в других - огузской, игнорируя какие-либо комментарии к этим определениям. Затем произошло недопустимое смещение понятийного аппарата и у современных толкователей текстов. хотя в древнетюркском языке прямое значение слова "уигур" - "сдинение", "объединение". Отсюда можно определить, что глагол "уйгурмыш" выражал процесс единения тюркских племен. Мотивированное обоснование этому мы находим в тексте упоминавшегося памятника Тэс (П. 2), сооруженном в 751 г. (Сарткожаулы, 2001б, с. 26-27).

> Таким образом, китайские источники понятие уху, огу, ойху, хойху ложно интерпретировали как этноним "уйгур", проигнорировав едва заметные июансы в фонологическом написании этих определений.

> На самом деле, правящими племенами Объединенного Поркского каганата были тогуз-огузы и сегиз-огузы. Этинческие уйгуры не имели никакого отношения к образованию Объединенного Тюркского каганата, поскольку находились на периферии событий.

> В 750 г. каганат был разделен на три административных округа: центр (орла), певое крыло (толес), правое крыло (тардуш). Левое крыло было сформировано сегиз-огузами, впоследствии названивими найманами, правое крыло - тогузогузами, получившими позже этноним кереит (Теркин, с. 21-24, 27, 28). Язык же кереитов и найманов принадлежал к единой кыпчакской группе языков (Сартқожаұлы, 2003а, с. 70-79).

> Поэтому есть все основания считать, что письменные памятники ранного Средневсковья на территории Центральной Азии и Монголии в своем абсолютном большинстве являются прямым культурным наследием кыпчакского языка,

тюскольку фонстика древнетюркского языка соответствует фонетике кыпчакской группы и адекватна ей по артикуляции. ТЕКСТЫ И ГРАФИКА ПОДЛИННИКОВ И.М. Ядринцев и А. Гейкель впервые вручную скопировали тексты на больших орхонских стелах. В.В. Радлов не только сделал копии надписей, но и изготовил их эстампажи. Тщательно проведенные работы внесли большой вклад н изучение Орхонских намятников. До сих пор тюркологи пользуются копиями п исполнении этих ученых. После них никаких специальных работ по исследованию текстов стел Бильге-кагана и Кюль-тегина не проводилось. Отсутствие дополнительной экспертизы повлияло на ход исследований. Современные средства научного инструментария дают возможность предложить альтернативу копийному наследию, поскольку в эстампажах этих источников В.В. Радлова, как и в подобных материалах Г. Рамстедта, Л. Котвича, имеется достаточно неточностей и ошибок, обусловленных слабым техническим оснащением экспедиций прошлого. Помимо этого ими допущены некоторые некорректности, спязанные с методикой прочтения текстов. Главным просчетом являлось то, что буквы, которые были выбиты или сохранились иедостаточно рельефно, новсе не нашли отражения на эстампаже. Дефектный реестр воспроизведений наших предпественников сводится к следующему: наличие существенных искажений очертаний букв и знаков, неточности при выкопировке, осуществленной не в эстампажах, а от руки; неправильное размещение букв и знаков при анализе текстов на основе эстампажей и выкопировок; смещение вертикальных строк при соединении текстов с обвалившихся стел; "виртуальные", некорректные прочтения и переводы текстов с утраченных в силу природной эрозии памятников и по причине негочного определения их размера, некомпетентная издательская правка при подготовке к публикации скопиронанных и интерпретированных текстов, ранес правильно скопированных и адекватно прочитанных; нынадение слов и предложений, не поддающихся эстампированию, но читаемых визуально, при реконструкции селентинской стелы (МШУ) допущено слияние слов и предложений текста. Были допущены отклонения и фундаментального порядка, когда, например, в воспроизведении А. Гейкеля направление письма дано слева направо, что характерно для графики индоевропейских текстов и противоречит начертанию в традиционном древнетюркском стиле. В дополнение к этому тексты со стел произвольно были разделены по размерам на малые и большие, что автоматически повлекло за собой неверную их градацию по значимости. Все вышеуказанное послужило причиной ошибочных чтений и толкований текстов, До недавиего времени древнетюркское письмо именовалось загадочным словом "руника" ("таниство"), заимствованным из истории германской письменности. Сегодня принято понимять под этим термином особую форму письменных инков, алфавит, гармоничный в передаче звуков. Руника понимается как древнейшие письмена, сохранившиеся на камнях и металлических предметах. 78.

На наш взгляд, древнетюркский алфавит, являющийся частью мирового наследия, следует также именовать и по названию этноса, носителя этого языка. Понятие "древнетюркское письмо" (ДПП) или "древнетюркский алфавит" (ДТА) адекватно отражает понятийный смысл этой знаковой системы. Поэтому в Атласе в качестве рабочих терминов задействованы именно эти определения. Древнетюркское письмо, состоящее из набора илиоматических фонем и графических знаков, имеет уникальную природу своего происхождения и достойно фиксации в научных анналах в качестве самостоятельного явления в истории письменности. 26 фонем древнетюркского языка представлены 31-м начертанием дифтонгов. у которых, с одной стороны, отсутствуют дифференциальные признаки согласных звуков М, У, С другой - не различаются согласные и гласные звуки 4; h; <: Y. В целом же алфавит состоит из 39 знаков, поскольку следует добавить еще 8 графических знаков, выполнявших особую роль. До формирования древнетюркского алфавита они имели слогоразделительную функцию и представляли рудименты древнего слогового письма.

Несмотря на го, что любой современный язык не в состоянии адекватно передать формальную и содержательную стороны древних языков, мы трансформируем древнетюркский алфавит на базе существующей в тюркологии фонетической транскрипции. Анализ языка (письма) Орхонских памятников представлен читателю на основе сравнительной типологии, в которой также учитываются концептуальные позиции тюркологов, занимавшихся исследованием древнетюркских языков. (См. табл. 1.).

Считаем необходимым оговорить некоторые позиции.

А) Знак Л В. Томсен обозначает как а, с. В.В. Радлов данное начертание показывает звуками а, а (э). Вместе с тем он допускал применение вместо этого и другого знака - Г, передавая его фонемами 1, е. Тем самым В.В. Радлов полагал существование в древнетюркском языке двух диалектных вариантов. Чтобы проанализировать точку зрения В.В. Радлова, мы сопоставили передачу фонем а, е, э в графике согдийского текста (письмена Монголин и Восточного Туркестана), манихейского и уйгурского письма (письмена Монголии и Восточного Туркестана), в графике монгольского, маньчжурского и арабского текстов, и пришли к выводу, что в древнетюркском языке отсутствует закрытый вариант гласного й (э).

транскрибирование вышеуказанного знака в качестве фонемы  $\tilde{a}$ (э) разделило ученых на сторонников и противников такого подхода (см. табл. № 1). Так, В. Томсен высказал мнение, противоположное мнению В.В. Радлова. Позицию В. Томсена разделяли Н. Оркун, С.Е. Малов, Т. Текин, Г. Айдаров, С.Г. Кляшторный, В.А. Лившин, А.Н. Кононов, И.В. Кормунин, Дж. Клосон, В. Атлай. К позиции В.В. Радлова присоединились А. фон Габен, А.М. Щербак, А. Аманжолов и другие.

Мы, разделяя мнение В. Томеена, транскрибируем знак 1 как фонемы "а" и "е" (см. табл. 1).

Б) Начертание ) в тексте памятника Туй-укука В. Томсен толкует как "ј". В.В. Радлов, а также С.Е. Малов читают этот знак как "й" (ни). Н. Оркун интерпретировал его как "ј" (й). Известно, что В. Томсен высказывал сомнения по поводу своего чтения знака 3. Он писал, что поскольку знаки для твердых  $\mathfrak{d}$  и 1 не похожи, должны быть различия и между звуками, которые ими записывались (Томсен, 1896, с. 27). Вот почему знак ! Е.Н. Клемени прочитала как звук "ни Этот вариант был поддержан В.В. Радловым и, с некоторыми оговорками (ПІербак. 1961, с.20), П.М. Мениоранским (1899, с. 33).

Мы склонны разделить позицию В. Томсена и на этой основе можем

заключить следующее:

IJ.

Ta6nuya No Сопоставительная таблица знаков древнетюркского письма (орхонский вариант) i<br>S Kopnvring Literary  $\sum_{i=1}^{n}$ i<br>Siang<br>Si 3<br>Á Tekin i<br>Si A<br>X  $\bar{\Xi}$ Знаки <u>ម្ពុ</u> 8 адфавита  $\overline{\mathbf{s}}$  $10^{\circ}$  $11$  $\overline{\tau}$ ್ರ  $6<sub>1</sub>$ 3.  $\boldsymbol{A}$ 5.  $\hat{\mathcal{Z}}$ ંદ Ï.  $\mathbb{R}^2$  $a.e.d$ **ENGINEERING** a.a.e. a,ä  $a,c$ a,c  $\mathbf{a}, \mathbf{c}$  $a, b$   $(y)$ a.e u.c ₫  $y_{\cdot1}$ e y,i,e y,i,e ŊЛ y,i.e уĴ y,i yi.  $y, 1, 0$ y.i 2 ľ أللك ்லூ ົດ, ເຂື <u>:</u> 390 o,u  $\mathbf{o}, \mathbf{u}$  $\mathbf{0}, \mathbf{u}$  $\infty$ u  $\omega$ ,u  $\alpha, \mu$ Σ 3 .G.a ő,ű  $\ddot{\mathrm{o}}, \ddot{\mathrm{u}}$ ö,ü ő,ü ö,ü  $\mathfrak{d},\mathfrak{u}$ 36.U ....<br>... .ö.ü P. 4 க் b.  $\mathbf{b}^{\downarrow}$  $\mathbf{b}$  $\mathbf{b}^1$  $b^1$  $\mathbf{b}^{\dagger}$  $\mathbf{b}^{\dagger}$  $\mathbf{b}^{\mathbf{r}}$  $\mathbf{b}^{\text{u}}$ S J. ्तुः ₫  $\mathbf{d}^1$  .  $\mathbf{d}^{\dagger}$ ₫ ed. æ ď  $\mathbf{d}^{\text{f}}$ đ G 33 Ÿ  $\mathcal{U}$ 9 ¥ Y Υ Ï ¥ Υ Y. Υ ୍ରଦ q q  $\mathbf{q}$ a H  ${\bf q}$  $\mathbf{q}$ Ħ ୍ଦ୍ 9 1! Ţ. ΪÏ 11  $\mathbf{I}^{\mathbf{t}}$ ្បូរ 9 ្ស ¥ ∛ा  $\mathbf{n}^{\mathbf{l}}$  $\mathbf{n}^{\parallel}$ 'n Ti  $\mathbf{n}$  $\mathbf{n}^{\scriptscriptstyle{0}}$ |10 T X  $\mathbf{u}^{\mathrm{i}}$ Ŧ Ħ ľ  $\mathbf{r}^{\text{t}}$ т r 8T s. S. ......  $12\,$ K ु।  $\mathbf{s}^{\parallel}$ s  $\mathbf{t}^i$ ۴Ĺ  $\mathbf{t}^{\downarrow}$ ť ť 13. ť X. Ĵ Ĵ Ĵ ľ 14. D  $b^2$ ૻૻઌ  $\mathbf{b}^2$  $\mathbb{B}^2$ ħЗ Бª  $\mathbf{b}^*$ b  $b^2$ 13 Ä ൄ  $\mathbf{d}^2$ ď C ď  $\mathbf{d}^2$ ď 16 × g 8  $\mathbf{g}_\text{c}$ 17 ¥. € S<br>Sil ¥. g g.  $\mathbf{k}^2$ ≫ો⊰ ķ k  $\mathbf{18}$ Ý ្សក្ Ţ. Y  $\mathbf{n}^2$  $\mathbf{n}^2$ n 20  $\mathbf{n}^2$ n 琳  $\mathbf{R}^2$ D. ∉ੈ I r ř Þ  $\Upsilon$ rŕ U. S s Š Ŧ.  $\mathbf{1}$  ( $\mathbf{Y}$ ) s 2 È Ŧ ħ  $\ddot{\mathbf{k}}$ I 24 ſ ď Y J. R Ĩ.  $\sum_{i=1}^{\infty}$ ī ţ Č.  $\breve{\mathbf{c}}$ B Š X Ã  $\frac{1}{2}$  $\frac{\text{m}}{\text{n}}$ 26 n m ≋\* ីរវា  $\mathbf{m}$ ¥. m m ្នារ JN. 27  $\eta$ 4  $\mathbf{\hat{\eta}}$ Ŋ X A. ੰ¶ Ä Ü. 1 \$8  $\mathfrak{h}(\mathfrak{m}a)$ ्रां(त्र) n y(flu)  $\tilde{\mathfrak{h}}(\mathbf{H}\mathfrak{U})$ Un)  $\mathfrak{H}(\mathfrak{m})$ ីព(មស) W ₩ Ţ 1 p Þ P  $\mathbf{p}$ Ø p ₽ p P. S ðû ▓ ħ ¥. Ł 3 z Ñ  $\check{s}$ × Y Š. Š Š 5 š X. X oging  $\mathfrak{d}(\mathfrak{m})$ 3 oq,uq  $\ddot{\phantom{A}}$ ંખી પ્રત q oq.uq  $\text{log} \log_{10}$  $oq, wq$ ୍ଦ୍ æ **Support Contracts** qo,qu ાળ્યા qo,gu qiyqu qo,qu qo,qu  $q_0, q_1$ \$ R **ARDE** ÖK UK ંઉંદર્લાદ ुर ķ ök,ük<sub>e</sub> ökük ök,ük ök,uk ļ kö,kü, koku kö,kü ka ka ko,ku kö,ku kö kü 34 iggi **MAL** <u>ng a</u> iq,qi  $-$ iq.qr $\blacksquare$ iqqi, q. iqqi ×. ંવઃ η È. SS. ïĶ. ▓ īČ. ী ïč Œ. Č. ïČ, iC.  $\mathbf{K}$ j, Ħ ikki. N Ï. ોદ્ **M** Œ. It. Ķ ાર્ષ્ટ્રે hč RČ N nČ. ně. ħč Aš  $\sim$  0 mi mL nthd  $^{\circ}$ nt Nt ng. nt  $\mathbf{nt}$ M.

1. В кыпчакской группе языков твердый согласный звук "ни" не сочетается с мягким гласным "1". В противном случае нарушается закон сингармонизма, характерный для фонетической системы тюркских языков. 2. В рунических текстах неверно прочитаны слова «ајуу» как «ајпіу»; «jaja» как «jajni»; «čyγaj» как «čyγajni». 3. Как писал В. Томсен, между знаками D и Гсуществует различие, оно заключается в том, что знак 0 означает дифтонг «ај» и восходит к слоговому алфавиту. Поэтому знаки 0 и 3 не чередуются.

4. Итоги изучения звукового значения знака и учеными-предшественниками подвел тюрколог В.М. Наделясв (1963, с. 197-213). Прознализировав исследования В. Томсена, В.В. Радлова, П.М. Мелноранского, Г.И. Рамстедта, А. фон Габен, М.Ф. Рясянена, С.Е. Малова и И.А. Батманова, он выделил семь вариантов интерпретации данного рунического начертания, существующие в научной литературе. Собственное исследование применения этого знака во всех возможных позициях (в односложных, двухсложных и многосложных словах текстов) привело В.М. Наделяева к выводу о том, что буква передавала звук "ј". 5. Мы подвергли анализу использование знака ) в 7 крупных письменных памятниках: О. МШУ, КТ, БК, Тэс, Тар - (см. табл. №2). В их текстах знак 1 представлен только в семи словах. 3814; 3): 1; 30; 1) 40; 3YrA; 113) 5. Мы солоставили написание этих слов в текстах, начертанных арабским, уйгурским и манихейским письмом, и пришли к выводу, что обсуждаемый орхонский знак передают фонему "ј", как и предложил В. Томсен (Сарткожаулы, 2003а, с.79-80). Таким образом, знак ! следует читать как фонему [ Отсюда знаки 11) с можно читать «tuj-uquq» (см. табл. №2).

KТ

Таблица №2.

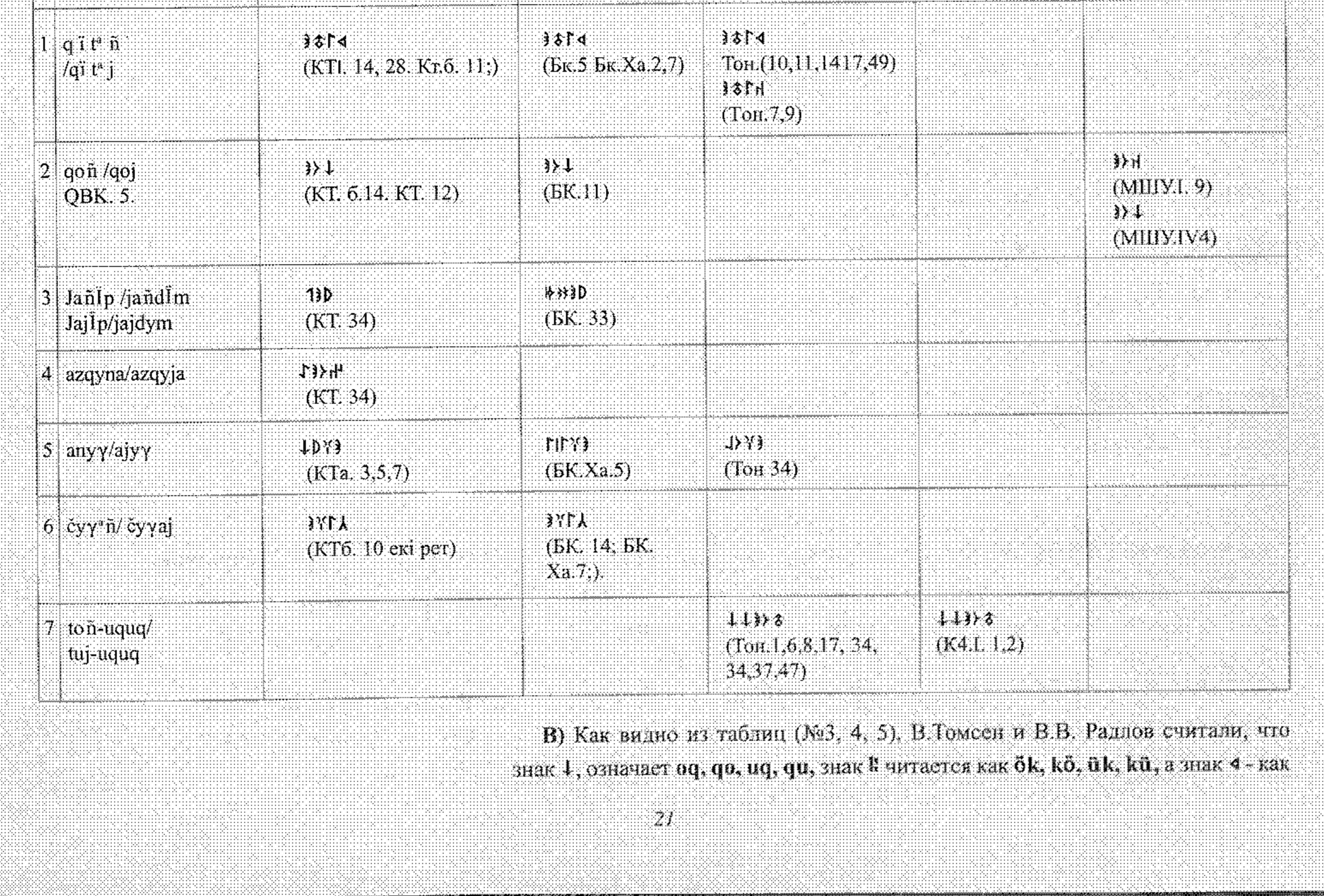

Ton

БК